## **Zalman zdroj ZM1200-EBTII Watttera / 1200W / ATX / akt. PFC / 135mm ventilátor / 100-240V / 80+ Gold**

## **cena vč DPH: 3378 Kč**

**cena bez DPH:** 2792 Kč

**Kód zboží (ID):** 5105499 **PN:** ZM1200-EBTII **Záruka:** 60 měsíců

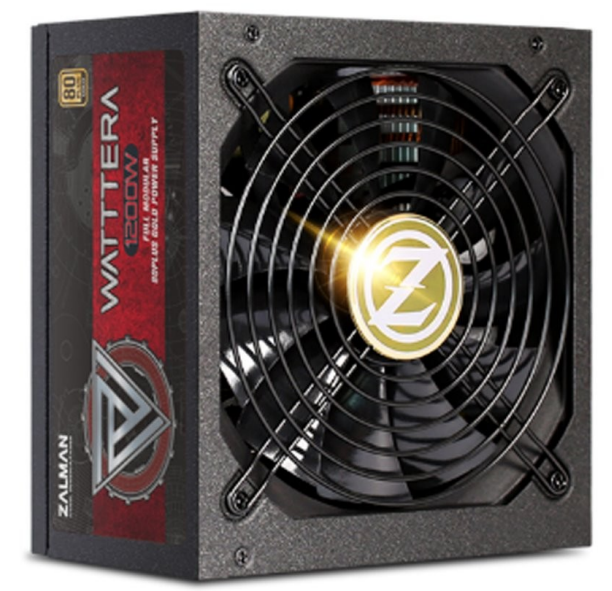

## Model WATTTERA [1200W] ZM1200-EBTII

80PLUS GOLD Power Supply Efficiency Max 91% @ 230 VAC, Typical Load Dimensions 160 (L) x 150 (W) x 86 (H) mm MTBF 100,000 Hours Weight 3.48 kg Operating Temperature 0~40 C PFC Active PFC(>0.9) Regulatory UL, FCC, CB, CE, KC, EAC, RoHS Type Intel ATX 12V ver.2.31 Protection OCP/ OVP/ OPP/ OTP/ UVP/ SCP Input Voltage 115- 240 VAC Input Current 12-6A Input Frequency 50-60Hz Fan Size 135mm Fan Bearing Two Ball Bearing Cables (Connector) Mainboard (Sense Connector 1ea) Cable X 1 EPS Cable X 2 PCI Express Cable X 8 IDE (Connector 3ea) + FDD (Connector 1ea) Cable X 1

S-ATA Cable X 3 80 PLUS Gold

<table class="boardList inquiry\_boardList pro\_specTable" style="border-width: 2px 0px; margin: 0px 0px 60px; padding: 0px; width: 1200px; color: #333333; texttransform: none; letter-spacing: normal; clear: both; font-family: 'Noto Sans KR', sans-serif; font-size: 16px; font-style: normal; font-weight: 400; word-spacing: 0px; border-top-color: #000000; border-bottom-color: #000000; border-top-style: solid; border-bottom-style: solid; white-space: normal; border-collapse: separate; tablelayout: fixed; box-sizing: border-box; border-spacing: 0px; orphans: 2; widows: 2; font-variant-ligatures: normal; font-variant-caps: normal; -webkit-text-stroke-width:

0px; text-decoration-thickness: initial; text-decoration-style: initial; text-decorationcolor: initial;">

<tbody style="margin: 0px; padding: 0px; border: 0px currentColor; font-weight: 400; vertical-align: middle; -ms-word-break: break-all; box-sizing: border-box;"> <tr style="margin: 0px; padding: 0px; border: 0px currentColor; font-weight: 400; vertical-align: middle; -ms-word-break: break-all; box-sizing: border-box;"> <th style="background: #f3f3f3; border-width: 0px 0px 1px; margin: 0px; padding: 15px; text-align: center; color: #333333; font-weight: bold; vertical-align: middle; border-bottom-color: #cccccc; border-bottom-style: solid; -ms-word-break: keepall; box-sizing: border-box;">Model</th>

<td style="border-width: 0px medium 1px 0px; border-style: none none solid; border-color: currentColor currentColor #cccccc; margin: 0px; padding: 10px 30px; text-align: left; font-size: 17px; font-weight: 400; vertical-align: middle; position: relative; -ms-word-break: break-all; box-sizing: border-box;">WATTTERA [1200W] ZM1200-EBTII<br style="box-sizing: border-box;" />

80PLUS GOLD Power Supply</td>

 $<$ /tr $>$ 

<tr style="margin: 0px; padding: 0px; border: 0px currentColor; font-weight: 400; vertical-align: middle; -ms-word-break: break-all; box-sizing: border-box;"> <th style="background: #f3f3f3; border-width: 0px 0px 1px; margin: 0px; padding: 15px; text-align: center; color: #333333; font-weight: bold; vertical-align: middle; border-bottom-color: #cccccc; border-bottom-style: solid; -ms-word-break: keepall; box-sizing: border-box;">Efficiency</th>

<td style="border-width: 0px medium 1px 0px; border-style: none none solid; border-color: currentColor currentColor #cccccc; margin: 0px; padding: 10px 30px; text-align: left; font-size: 17px; font-weight: 400; vertical-align: middle; position: relative; -ms-word-break: break-all; box-sizing: border-box;">Max 91% @ 230 VAC, Typical Load</td>

 $<$ /tr $>$ 

<tr style="margin: 0px; padding: 0px; border: 0px currentColor; font-weight: 400; vertical-align: middle; -ms-word-break: break-all; box-sizing: border-box;"> <th style="background: #f3f3f3; border-width: 0px 0px 1px; margin: 0px; padding: 15px; text-align: center; color: #333333; font-weight: bold; vertical-align: middle; border-bottom-color: #cccccc; border-bottom-style: solid; -ms-word-break: keepall; box-sizing: border-box;">Dimensions</th>

<td style="border-width: 0px medium 1px 0px; border-style: none none solid; border-color: currentColor currentColor #cccccc; margin: 0px; padding: 10px 30px; text-align: left; font-size: 17px; font-weight: 400; vertical-align: middle; position: relative; -ms-word-break: break-all; box-sizing: border-box;">160 (L) x 150 (W) x 86 (H) mm</td>

 $<$ /tr $>$ 

<tr style="margin: 0px; padding: 0px; border: 0px currentColor; font-weight: 400; vertical-align: middle; -ms-word-break: break-all; box-sizing: border-box;"> <th style="background: #f3f3f3; border-width: 0px 0px 1px; margin: 0px; padding: 15px; text-align: center; color: #333333; font-weight: bold; vertical-align: middle; border-bottom-color: #cccccc; border-bottom-style: solid; -ms-word-break: keepall; box-sizing: border-box;">MTBF</th>

<td style="border-width: 0px medium 1px 0px; border-style: none none solid; border-color: currentColor currentColor #cccccc; margin: 0px; padding: 10px 30px; text-align: left; font-size: 17px; font-weight: 400; vertical-align: middle; position: relative; -ms-word-break: break-all; box-sizing: border-box;">100,000 Hours</td>  $<$ /tr $>$ 

<tr style="margin: 0px; padding: 0px; border: 0px currentColor; font-weight: 400; vertical-align: middle; -ms-word-break: break-all; box-sizing: border-box;"> <th style="background: #f3f3f3; border-width: 0px 0px 1px; margin: 0px; padding: 15px; text-align: center; color: #333333; font-weight: bold; vertical-align: middle; border-bottom-color: #cccccc; border-bottom-style: solid; -ms-word-break: keepall; box-sizing: border-box;">Weight</th>

<td style="border-width: 0px medium 1px 0px; border-style: none none solid; border-color: currentColor currentColor #cccccc; margin: 0px; padding: 10px 30px; text-align: left; font-size: 17px; font-weight: 400; vertical-align: middle; position: relative; -ms-word-break: break-all; box-sizing: border-box;">3.48 kg</td>  $<$ /tr $>$ 

<tr style="margin: 0px; padding: 0px; border: 0px currentColor; font-weight: 400; vertical-align: middle; -ms-word-break: break-all; box-sizing: border-box;"> <th style="background: #f3f3f3; border-width: 0px 0px 1px; margin: 0px; padding: 15px; text-align: center; color: #333333; font-weight: bold; vertical-align: middle; border-bottom-color: #cccccc; border-bottom-style: solid; -ms-word-break: keepall; box-sizing: border-box;">Operating Temperature</th>

<td style="border-width: 0px medium 1px 0px; border-style: none none solid; border-color: currentColor currentColor #cccccc; margin: 0px; padding: 10px 30px; text-align: left; font-size: 17px; font-weight: 400; vertical-align: middle; position: relative; -ms-word-break: break-all; box-sizing: border-box;">0~40 C</td>  $<$ /tr $>$ 

<tr style="margin: 0px; padding: 0px; border: 0px currentColor; font-weight: 400; vertical-align: middle; -ms-word-break: break-all; box-sizing: border-box;"> <th style="background: #f3f3f3; border-width: 0px 0px 1px; margin: 0px; padding: 15px; text-align: center; color: #333333; font-weight: bold; vertical-align: middle; border-bottom-color: #cccccc; border-bottom-style: solid; -ms-word-break: keepall; box-sizing: border-box;">PFC</th>

<td style="border-width: 0px medium 1px 0px; border-style: none none solid; border-color: currentColor currentColor #cccccc; margin: 0px; padding: 10px 30px; text-align: left; font-size: 17px; font-weight: 400; vertical-align: middle; position: relative; -ms-word-break: break-all; box-sizing: border-box;">Active  $PFC(\>qt;0.9)<$ /td $>$ 

 $<$ /tr $>$ 

<tr style="margin: 0px; padding: 0px; border: 0px currentColor; font-weight: 400; vertical-align: middle; -ms-word-break: break-all; box-sizing: border-box;"> <th style="background: #f3f3f3; border-width: 0px 0px 1px; margin: 0px; padding: 15px; text-align: center; color: #333333; font-weight: bold; vertical-align: middle; border-bottom-color: #cccccc; border-bottom-style: solid; -ms-word-break: keepall; box-sizing: border-box;">Regulatory</th>

<td style="border-width: 0px medium 1px 0px; border-style: none none solid; border-color: currentColor currentColor #cccccc; margin: 0px; padding: 10px 30px; text-align: left; font-size: 17px; font-weight: 400; vertical-align: middle; position: relative; -ms-word-break: break-all; box-sizing: border-box;">UL, FCC, CB, CE, KC, EAC, RoHS</td>

 $<$ /tr $>$ 

<tr style="margin: 0px; padding: 0px; border: 0px currentColor; font-weight: 400; vertical-align: middle; -ms-word-break: break-all; box-sizing: border-box;"> <th style="background: #f3f3f3; border-width: 0px 0px 1px; margin: 0px; padding:

15px; text-align: center; color: #333333; font-weight: bold; vertical-align: middle; border-bottom-color: #cccccc; border-bottom-style: solid; -ms-word-break: keepall; box-sizing: border-box;">Type</th>

<td style="border-width: 0px medium 1px 0px; border-style: none none solid; border-color: currentColor currentColor #cccccc; margin: 0px; padding: 10px 30px; text-align: left; font-size: 17px; font-weight: 400; vertical-align: middle; position: relative; -ms-word-break: break-all; box-sizing: border-box;">Intel ATX 12V ver.2.31</td>

## $<$ /tr $>$

<tr style="margin: 0px; padding: 0px; border: 0px currentColor; font-weight: 400; vertical-align: middle; -ms-word-break: break-all; box-sizing: border-box;"> <th style="background: #f3f3f3; border-width: 0px 0px 1px; margin: 0px; padding: 15px; text-align: center; color: #333333; font-weight: bold; vertical-align: middle; border-bottom-color: #cccccc; border-bottom-style: solid; -ms-word-break: keepall; box-sizing: border-box;">Protection</th>

<td style="border-width: 0px medium 1px 0px; border-style: none none solid; border-color: currentColor currentColor #cccccc; margin: 0px; padding: 10px 30px; text-align: left; font-size: 17px; font-weight: 400; vertical-align: middle; position: relative; -ms-word-break: break-all; box-sizing: border-box;">OCP/ OVP/ OPP/ OTP/ UVP/ SCP</td>

 $<$ /tr $>$ 

<tr style="margin: 0px; padding: 0px; border: 0px currentColor; font-weight: 400; vertical-align: middle; -ms-word-break: break-all; box-sizing: border-box;"> <th style="background: #f3f3f3; border-width: 0px 0px 1px; margin: 0px; padding: 15px; text-align: center; color: #333333; font-weight: bold; vertical-align: middle; border-bottom-color: #cccccc; border-bottom-style: solid; -ms-word-break: keepall; box-sizing: border-box;">Input Voltage</th>

<td style="border-width: 0px medium 1px 0px; border-style: none none solid; border-color: currentColor currentColor #cccccc; margin: 0px; padding: 10px 30px; text-align: left; font-size: 17px; font-weight: 400; vertical-align: middle; position: relative; -ms-word-break: break-all; box-sizing: border-box;">115- 240 VAC</td>  $<$ /tr $>$ 

<tr style="margin: 0px; padding: 0px; border: 0px currentColor; font-weight: 400; vertical-align: middle; -ms-word-break: break-all; box-sizing: border-box;"> <th style="background: #f3f3f3; border-width: 0px 0px 1px; margin: 0px; padding: 15px; text-align: center; color: #333333; font-weight: bold; vertical-align: middle; border-bottom-color: #cccccc; border-bottom-style: solid; -ms-word-break: keepall; box-sizing: border-box;">Input Current</th>

<td style="border-width: 0px medium 1px 0px; border-style: none none solid; border-color: currentColor currentColor #cccccc; margin: 0px; padding: 10px 30px; text-align: left; font-size: 17px; font-weight: 400; vertical-align: middle; position: relative; -ms-word-break: break-all; box-sizing: border-box;">12-6A</td>  $<$ /tr $>$ 

<tr style="margin: 0px; padding: 0px; border: 0px currentColor; font-weight: 400; vertical-align: middle; -ms-word-break: break-all; box-sizing: border-box;"> <th style="background: #f3f3f3; border-width: 0px 0px 1px; margin: 0px; padding: 15px; text-align: center; color: #333333; font-weight: bold; vertical-align: middle; border-bottom-color: #cccccc; border-bottom-style: solid; -ms-word-break: keepall; box-sizing: border-box;">Input Frequency</th>

<td style="border-width: 0px medium 1px 0px; border-style: none none solid; border-color: currentColor currentColor #cccccc; margin: 0px; padding: 10px 30px; text-align: left; font-size: 17px; font-weight: 400; vertical-align: middle; position: relative; -ms-word-break: break-all; box-sizing: border-box;">50-60Hz</td>  $<$ /tr $>$ 

<tr style="margin: 0px; padding: 0px; border: 0px currentColor; font-weight: 400; vertical-align: middle; -ms-word-break: break-all; box-sizing: border-box;"> <th style="background: #f3f3f3; border-width: 0px 0px 1px; margin: 0px; padding: 15px; text-align: center; color: #333333; font-weight: bold; vertical-align: middle; border-bottom-color: #cccccc; border-bottom-style: solid; -ms-word-break: keepall; box-sizing: border-box;">Fan Size</th>

<td style="border-width: 0px medium 1px 0px; border-style: none none solid; border-color: currentColor currentColor #cccccc; margin: 0px; padding: 10px 30px; text-align: left; font-size: 17px; font-weight: 400; vertical-align: middle; position: relative; -ms-word-break: break-all; box-sizing: border-box;">135mm</td>  $<$ /tr $>$ 

<tr style="margin: 0px; padding: 0px; border: 0px currentColor; font-weight: 400; vertical-align: middle; -ms-word-break: break-all; box-sizing: border-box;"> <th style="background: #f3f3f3; border-width: 0px 0px 1px; margin: 0px; padding: 15px; text-align: center; color: #333333; font-weight: bold; vertical-align: middle; border-bottom-color: #cccccc; border-bottom-style: solid; -ms-word-break: keepall; box-sizing: border-box;">Fan Bearing</th>

<td style="border-width: 0px medium 1px 0px; border-style: none none solid; border-color: currentColor currentColor #cccccc; margin: 0px; padding: 10px 30px; text-align: left; font-size: 17px; font-weight: 400; vertical-align: middle; position: relative; -ms-word-break: break-all; box-sizing: border-box;">Two Ball Bearing</td>

 $<$ /tr $>$ 

<tr style="margin: 0px; padding: 0px; border: 0px currentColor; font-weight: 400; vertical-align: middle; -ms-word-break: break-all; box-sizing: border-box;"> <th style="background: #f3f3f3; border-width: 0px 0px 1px; margin: 0px; padding: 15px; text-align: center; color: #333333; font-weight: bold; vertical-align: middle; border-bottom-color: #cccccc; border-bottom-style: solid; -ms-word-break: keepall; box-sizing: border-box;">Cables (Connector)</th>

<td style="border-width: 0px medium 1px 0px; border-style: none none solid; border-color: currentColor currentColor #cccccc; margin: 0px; padding: 10px 30px; text-align: left; font-size: 17px; font-weight: 400; vertical-align: middle; position: relative; -ms-word-break: break-all; box-sizing: border-box;">Mainboard (Sense Connector 1ea) Cable  $X$  1<br style="box-sizing: border-box;" />

EPS Cable  $X$  2<br style="box-sizing: border-box;" />

PCI Express Cable X 8<br style="box-sizing: border-box;"  $/$  >

IDE (Connector 3ea) + FDD (Connector 1ea) Cable X 1<br style="box-sizing: border-box;" />

S-ATA Cable X 3</td>

 $<$ /tr $>$ 

<tr style="margin: 0px; padding: 0px; border: 0px currentColor; font-weight: 400;

vertical-align: middle; -ms-word-break: break-all; box-sizing: border-box;"> <th style="background: #f3f3f3; border-width: 0px 0px 1px; margin: 0px; padding: 15px; text-align: center; color: #333333; font-weight: bold; vertical-align: middle; border-bottom-color: #cccccc; border-bottom-style: solid; -ms-word-break: keepall; box-sizing: border-box;">80 PLUS</th>

<td style="border-width: 0px medium 1px 0px; border-style: none none solid; border-color: currentColor currentColor #cccccc; margin: 0px; padding: 10px 30px; text-align: left; font-size: 17px; font-weight: 400; vertical-align: middle; position: relative; -ms-word-break: break-all; box-sizing: border-box;">Gold</td>  $<$ /tr $>$ 

</tbody>

</table>